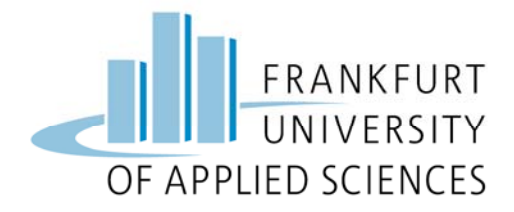

# **Vorschlag zur formalen Gestaltung wissenschaftlicher Arbeiten**

**Fachbereich 3** Wirtschaft und Recht | Business and Law

## Inhaltsverzeichnis

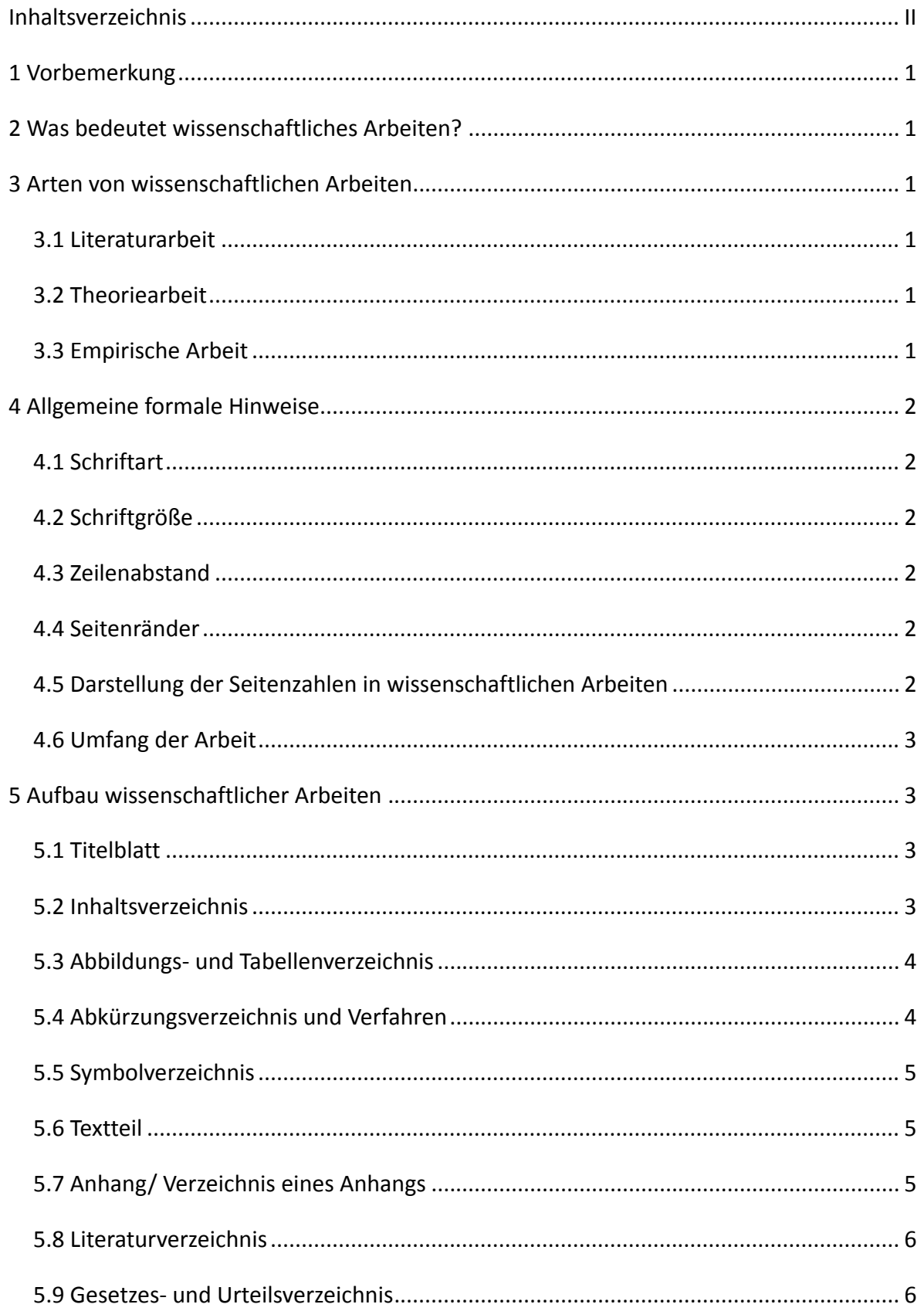

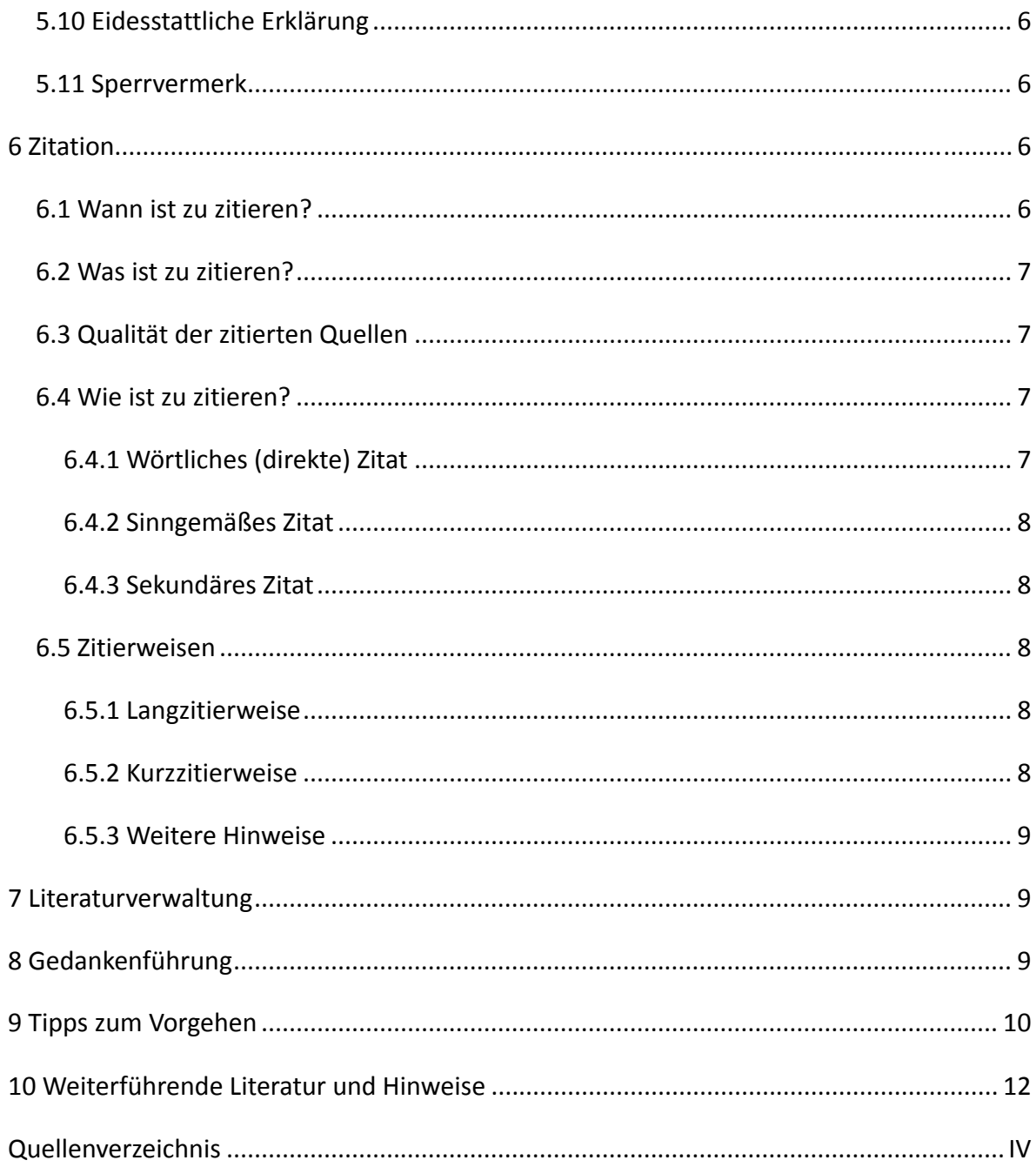

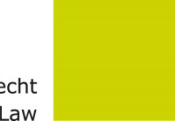

## **1 Vorbemerkung**

Für die Anfertigung von wissenschaftlichen Arbeiten (Haus‐ und Seminararbeit, Master‐ und Bachelor‐Arbeiten,…) wird empfohlen, die folgenden Regeln zu beachten. Die Hinweise sind nicht vollständig; sie bilden vielmehr eine Auswahl derjenigen Formerfordernisse, deren Nichtbeachtung besonders häufig und schwerwiegend ist. Bedenken Sie, dass Form und Inhalt einer wissenschaftlichen Arbeit in enger Verbindung zueinander stehen. Aus diesem Grunde wird empfohlen, sich eingehend mit der Technik des wissenschaftlichen Arbeitens vertraut zu machen. Bei Fragen bezüglich der Form der Arbeit (z. B. hinsichtlich der Gliederung, Zitiertechnik, Literaturhinweise, etc.) empfiehlt sich eine enge Abstimmung mit der/ dem Betreuer/in, insbesondere da jede Disziplin für sich eine präferierte Zitierweise und Darstellungsform hat. Wissenschaftliche Arbeiten sind selbständige Leistungen und nur ausnahmsweise nach Maßgabe der jeweiligen Prüfungsordnung eine Gruppenleistungen. Weitere Informationen dazu entnehmen Sie bitten aus den Allgemeinen Bestimmungen sowie der jeweils zutreffenden Prüfungsordnung.

## **2 Was bedeutet wissenschaftliches Arbeiten?**

Wissenschaftliches Arbeiten ist ein planvoll geordnetes Vorgehen mit dem Ziel, neue Erkenntnisse zu gewinnen sowie Praxisprobleme zu lösen. Dazu gehört es, an das weltweite wissenschaftliche Wissen anzuknüpfen, vorhandenes zu analysieren und sich über die aktuelle Diskussion in der Wissenschaft zu informieren. Die eigenständig gewonnenen Erkenntnisse und entwickelten Lösungen müssen für andere nachvollziehbar, überprüfbar und nutzbar sein.

## **3 Arten von wissenschaftlichen Arbeiten**

## **3.1 Literaturarbeit**

Die Literaturarbeit befasst sich in erster Linie mit der wissenschaftlichen Literatur zu einem bestimmten Thema. Die Beschreibung, die Kompilation (Zusammenstellung), der Vergleich, die Systematik oder die Analyse sind die wichtigsten Grundformen des Schreibens in einer Literaturarbeit.

## **3.2 Theoriearbeit**

Die Theoriearbeit ist der Literaturarbeit sehr ähnlich und enthält Überlegungen zu einer Fragestellung. Bei theoretischen Arbeiten steht die Auseinandersetzung mit wissenschaftlichen Theorien im Vordergrund ‐ z.B. Theorienvergleich, These – Antithese – Synthese, Systematik.

#### **3.3 Empirische Arbeit**

Mittels empirischen Arbeiten werden anhand einer konkreten Fragestellung Daten erhoben, überprüft und interpretiert. Die Daten können z.B. durch Umfragen, Interviews oder Experimente erfasst werden. Die theoretische Einbettung des Themas und der Stand der Forschung zum Untersuchungsgegenstand dürfen nicht fehlen. Im Voraus muss die Forschungsfrage und ggf. die Hypothesen formuliert und im Anschluss geprüft werden.

## **4 Allgemeine formale Hinweise**

## **4.1 Schriftart**

Die Arbeiten sind maschinenschriftlich in Arial/ Times New Roman zu verfassen. Die Ausrichtung des Textes soll als Blocksatz vorgenommen werden. Bei zu großen Abständen in den Sätzen wird empfohlen mit Silbentrennung zu arbeiten.

## **4.2 Schriftgröße**

Die Schriftgröße im Text muss 12 pt betragen. Den einzelnen Abschnitten der Arbeit sind die entsprechenden Gliederungspunkte (Überschriften in Normalgröße bis 14 pt) voranzustellen. Für Fußnoten muss die Schriftgröße 10 pt verwendet werden.

## **4.3 Zeilenabstand**

Der Zeilenabstand im Text sollte **1 1/2‐zeilig** sein, in den Fußnoten nur **1‐zeilig**. Der Abstand zwischen den Absätzen sollte ebenfalls **1 1/2‐zeilig** sein.

## **4.4 Seitenränder**

Der Korrekturrand hat etwa 1/3 der Seite zu betragen (4 cm links, 2 cm rechts). Oben und unten jeweils 3 cm.

## **4.5 Darstellung der Seitenzahlen in wissenschaftlichen Arbeiten**

Eine wissenschaftliche Arbeit soll folgende Seitenzahl‐Formate verwenden:

- Titelblatt ohne Seitenzahl
- Seiten für Verzeichnisse vor und nach dem Textteil mit römischen Seitenzahlen (I, II, III, IV usw.)
- Seiten für den Textteil mit arabischen Seitenzahlen (1, 2, 3 usw.)

*Beispiel:* 

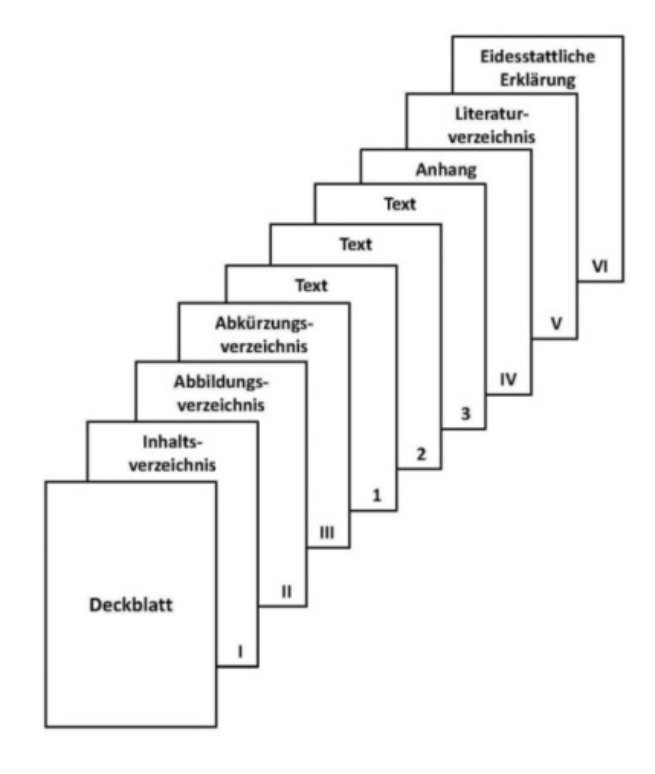

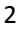

#### **4.6 Umfang der Arbeit**

Der Umfang des Textteils für wissenschaftliche Arbeiten beträgt für Hausarbeiten in der Regel 10‐15 Seiten, für Bachelor‐Arbeiten mind. 35 Seiten und für Master‐Arbeiten mind. 50 Seiten.

## **5 Aufbau wissenschaftlicher Arbeiten**

## **5.1 Titelblatt**

Das Titelblatt soll u. a. enthalten: *Thema* der Arbeit, den Passus: *Hausarbeit/ Bachelorarbeit…*, Optional: *Modulname/ Unit vorgelegt von*, Themensteller/in (*Gutachter/in*), Zweitgutachter/in, *Vor‐ und Zuname, Matrikel‐Nummer des Verfassers/der Verfasserin, Anschrift, Semester/Datum der Ausgabe und Abgabe* Auf freiwilliger Basis: *Email und Telefonnummer*

Eine Vorlage für die Gestaltung des Titelblatts von Abschlussarbeiten finden Sie hier.

## **5.2 Inhaltsverzeichnis**

Das Inhaltsverzeichnis steht vor dem Textteil. Für jeden Gliederungspunkt ist die Seitenzahl der Arbeit anzugeben, bei der die Behandlung des betreffenden Abschnitts beginnt. Zur Kennzeichnung der Gliederungspunkte verwendet man vorzugsweise Ziffernkombinationen.

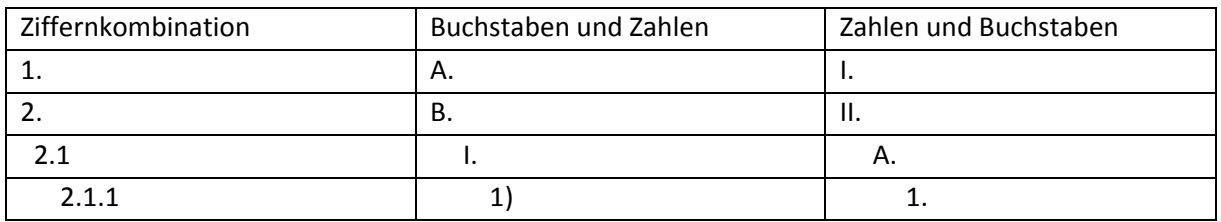

Auf das Vermeiden von Gliederungsfehlern ist zwingend zu achten. So darf bei keinem Gliederungspunkt nur ein Unterpunkt existieren, sondern es müssen mindesten zwei Unterpunkte gebildet werden. Grundsätzlich sollte zwischen übergeordneter und nachfolgend untergeordneter Gliederungsebene kein Text integriert werden. Es ist aber in Ausnahmen gestattet Text einzufügen, wenn dies zur Erläuterung des nachfolgenden Abschnitts sinnvoll ist und der Text sich auf wenige Sätze beschränkt.

#### **5.3 Abbildungs‐ und Tabellenverzeichnis**

Tabellen und Abbildungen sind in das jeweilige Verzeichnis aufzunehmen. Sie werden getrennt voneinander chronologisch durchnummeriert und mit dem jeweiligen Titel und der genauen Seitenangabe, in der sie im Text erschienen sind, im Verzeichnis dargestellt.

#### *Beispiel:*

*Abbildung 1: Marketingstrategien (Entnommen aus Maier, 2012, S. 13)*

Falls Abbildungen und Tabellen verändert oder übernommen werden, erhalten sie den Zusatz *"In Anlehnung an ..." + Quelle* bzw. "*Entnommen aus…" + Quelle*. Daraus folgt, dass Tabellen und Abbildungen welche aus einer fremden Quelle entnommen werden, in das Literaturverzeichnis aufgenommen werden müssen.

#### **5.4 Abkürzungsverzeichnis und Verfahren**

Das Abkürzungsverzeichnis gibt in alphabetischer Reihenfolge die verwendeten Abkürzungen wider. Es wird nach dem Kürzel sortiert. Abkürzungen sind nur einzuführen, sofern sinnvoll. Der Begriff wird erstmalig ausgeschrieben und die Abkürzung in Klammern gesetzt.

#### *Beispiel:*

*"Das Institut für Wirtschaft (IfW) hat…" im weiteren Verlauf kann dann nur noch die Abkürzung verwendet werden.*

Titel vielzitierter Zeitschriften oder auch häufig vorkommendende Begriffe können abgekürzt werden. Neben den allgemein bekannten Abkürzungen (ZfbF, ZfB, DBW, BFuP) können auch für andere Zeitschriften oder Sammelwerke Abkürzungen verwendet werden. Das Abkürzungsverzeichnis ist dem Inhalts‐, Abbildungs‐ und Tabellenverzeichnis nachgestellt.

#### *Beispiel:*

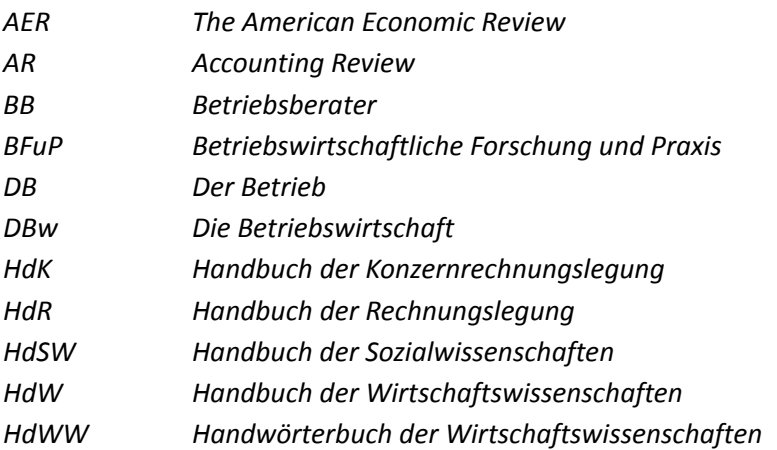

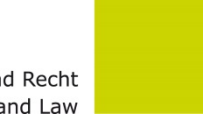

#### **5.5 Symbolverzeichnis**

Der/Die Verfasser/in hat bei der Verwendung mathematischer Symbole die Aufgabe, eine einheitliche und leicht verständliche Symbolik für seine/ihre gesamte Arbeit zu finden. Insbesondere dürfen nicht gleiche Symbole im Verlauf einer Arbeit unterschiedliche Bedeutung annehmen und umgekehrt. Bei Verwendung von Symbolen muss ein Symbolverzeichnis in die Arbeit mitaufgenommen werden.

#### **5.6 Textteil**

Der Textteil wird nach den genannten formalen Vorgaben verfasst. Zu bevorzugen ist ein wissenschaftlich‐nüchterner, einfacher Stil. Vermeiden Sie umgangssprachliche Wendungen oder gattungsfremden Stil (journalistisches, belletristisches Schreiben). Vermeiden Sie lange und verschachtelte Sätze. Vermeiden Sie substantivische Sätze sowie Abkürzungen, es sei denn, Abkürzungen sind allgemein üblich (wie usw.), oder sie führen zu erheblicher Arbeitserleichterung und werden definiert (z. B. können Zeitschriften abgekürzt werden).

*"Wer´s nicht einfach und klar sagen kann, der soll schweigen und weiterarbeiten, bis er´s klar sagen kann." (Popper 1984, S.103)*

Folgende Anforderungen für das Schreiben wissenschaftlicher Texte sollten Sie berücksichtigen:

- Einfachheit: Inhalte sollten einfach und klar dargestellt werden. Machen Sie sich Ihre Zielgruppe bewusst. Vermeiden Sie Verschachtelungen und bilden Sie kurze Sätze.
- Gliederung und Ordnung: Gestalten Sie Ihre Arbeit übersichtlich und gliedern Sie diese logisch. Denken Sie an den folgerichtigen Ablauf (Einleitung, Hauptteil, Schluss).
- Kürze, Prägnanz: Schreiben Sie kurz und knapp und reduzieren stets auf das Wesentliche. Es sollten nur relevante Informationen in den Text aufgenommen werden.
- Zusätzliche Stimulanz: Die Verwendung von Praxisbeispielen und Erinnerung an aktuelle Ergebnisse,

die für das Thema von Belang sind wird empfohlen. Vermeiden Sie die Ich‐Form.

Zentrale Schaubilder und Tabellen gehören in den Text, der Rest (z.B. Fragebogen, Gesetzestexte etc.) kommt in den Anhang.

## **5.7 Anhang/ Verzeichnis eines Anhangs**

Darstellungen wie Fragebögen, Interviews, Gesetzestexte, Unternehmensbroschüren etc. sind in den Anhang zu stellen. Im Textteil sollte bei gegebener Stelle auf den Anhang verwiesen werden. Bei einem umfangreichen Anhang ist es empfehlenswert, ein Verzeichnis für den Anhang einzufügen.

#### **5.8 Literaturverzeichnis**

Jeder Arbeit wird am Schluss ein Literaturverzeichnis beigefügt. Dieses Verzeichnis enthält in alphabetischer Reihenfolge die Autoren/innen aller zur Ausarbeitung zitierten Bücher, Aufsätze usw. mit vollem Titel, Zahl der benutzten Auflage(n) (sofern mehrere Auflagen vorliegen), Verlagsort und Verlagsjahr. Vornamen können abgekürzt werden. Berufstitel und akademische Grade werden nicht aufgeführt. Nach ihrer Erscheinungsform (siehe Anhang 3) werden Quellen in das Literaturverzeichnis unterschiedlich aufgenommen.

## **5.9 Gesetzes‐ und Urteilsverzeichnis**

Wird in der Arbeit in größerem Ausmaß mit Gesetzen/ Verordnungen gearbeitet, ist nach dem Literaturverzeichnis ein gesondertes Gesetzes- und Urteilsverzeichnis einzufügen. Die Gesetze/ Verordnungen werden chronologisch nach Gerichten geordnet und mit vollständiger Bezeichnung, Fundstelle und verwendeter Fassung anzugeben. Zu jedem Urteil muss das jeweilige Gericht, Aktenzeichnen, Datum und Fundstelle angegeben werden.

*Beispiele: BFH: IV 165/595 v. 17.03.1961 (BStBl 1961 III, S. 237)*

*ARegV: Anreizregulierungsverordnung vom 29. Oktober 2007 (BGBI. I S. 2529), zuletzt geändert durch Artikel 4 des Gesetztes vom 21. August 2009 (BGBI I S. 2870)*

*HGB (2007): Handelsgesetzbuch in der im Bundesgesetzblatt Teil III, Gliederungsnummer 4100‐1, veröffentlichten bereinigten Fassung, zuletzt geändert durch Artikel 17 des Gesetztes vom 21. Dezember 2007 (BGB1. I S. 3089)*

## **5.10 Eidesstattliche Erklärung**

Zum Abschluss jeder wissenschaftlicher Arbeit muss der/ die Verfasser/in zusichern, die Arbeit selbst und ohne fremde Hilfe angefertigt zu haben. Wichtig ist, dass Datum und die Unterschrift einzufügen.

*Beispiel: Hiermit versichere ich, dass ich die vorliegende Arbeit selbstständig und ohne Benutzung anderer als der angegebenen Hilfsmittel angefertigt habe. Alle Stellen, die wörtlich oder sinngemäß aus veröffentlichten und nicht veröffentlichten Schriften entnommen sind, sind als solche kenntlich gemacht. Die Arbeit hat in gleicher Form noch keiner anderen Prüfbehörde vorgelegen.* 

## **5.11 Sperrvermerk**

Falls die wissenschaftliche Arbeit Informationen enthält, welche der Öffentlichkeit nicht zugängig gemacht werden sollten, ist ein sogenannter Sperrvermerk als erstes Blatt einzubinden.

## **6 Zitation**

## **6.1 Wann ist zu zitieren?**

Jeder Gedanke, den man übernimmt, ist zu zitieren. Ein Plagiat ist nicht nur ein wörtliches Zitat ohne Anführungszeichen, sondern auch ein sinngemäßes Zitat, welches als eigene Erkenntnis dargestellt wird. Paraphrasieren (Wörter durch Synonyme austauschen) oder Satzstellungen ändern gehört ebenfalls zum plagiieren.

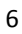

Fazit: Abschreiben ist erlaubt… jedoch muss genau und ordentlich zitiert werden!

#### **6.2 Was ist zu zitieren?**

Grundsätzlich sind alle Quellen zu zitieren, die man herangezogen hat, also auch Umdrucke, nicht veröffentlichte Arbeiten, nicht im Buchhandel erschienene Schriften. Aber: Es gibt eine Reihe von Arbeiten, die man in einer wissenschaftlichen Arbeit nicht zitieren sollte, weil sie dem Leser wahrscheinlich nicht zugänglich sind: z.B. Graue Literatur (Forschungsbericht) oder diese nicht zitierwürdig sind: z.B. Skripte, Wikipedia, allgemeine Lexika und Unternehmenswebseiten. Man unterscheidet in Primär‐, Sekundär‐ und Tertiärliteratur. Primärquellen gehen dabei immer vor. Achten Sie dabei immer auf die Zitierfähigkeit (Quelle *muss veröffentlicht* worden sein, Quelle muss *nachvollziehbar* sein und das Material muss *kontrollierbar* sein) und Zitierwürdigkeit der Quellen (Unterscheidung zwischen Publikums‐ & Fachliteratur, Kriterien sind u.a. Verlag, Autor, Peer‐ Review,...). Nur in Ausnahmefällen zitierfähig gelten auch Tageszeitungen oder allgemeine Lexika.

#### **6.3 Qualität der zitierten Quellen**

Für das verfassen wissenschaftlicher Arbeiten ist die Zitierfähigkeit und Zitierwürdigkeit von Quellen wichtig. Um bei der Vielzahl an verfügbaren Quellen einen Überblick zu bekommen, welche Publikation qualitativ hochwertig ist, gibt es die Möglichkeit sich in sogenannten Zeitschriftenrankings zu informieren.

#### **6.4 Wie ist zu zitieren?**

Es gibt zwei Möglichkeiten zu zitieren: Man kann wörtlich oder sinngemäß zitieren. Nichtbeachtung der folgenden Regeln hat zur Folge, dass die Arbeit mit "nicht ausreichend" bewertet wird.

## **6.4.1 Wörtliches (direkte) Zitat**

Ein wörtliches Zitat zeichnet sich dadurch aus, dass die Ausführung wortwörtlich von dem Verfasser übernommen wurde. Wörtliche Zitate sollten so selten wie nötig verwendet werden, nur aufgrund deren besonderen Aussagekraft. Direkte Zitate beginnen/enden mit einem Anführungszeichen ("") und sind mit der Lang‐ oder Kurzzitierweise zu kennzeichnen. Auf absatz‐ oder gar seitenlange wörtliche Zitate ist auf alle Fälle zu verzichten.

Auslassungen werden durch zwei ".." (bei einzelnen Wörtern) bzw. drei Punkte "..." (einem ganzen Satz bzw. mehreren Sätzen) dargestellt. Durch die Auslassung darf der Sinn des Textes nicht verändert werden.

Bei fremdsprachigen Texten ist auf folgendes zu achten: Man kann zwar fremdsprachige Zitate in den deutschen Text einbauen, doch dieses Verfahren beeinträchtigt die Lesbarkeit. Es empfiehlt sich daher, eine Übersetzung zu verwenden. Damit gibt man jedoch ‐ strenggenommen ‐ das wörtliche Zitieren auf. Am besten zitiert man fremdsprachigen Text sinngemäß und fügt, damit der Leser die Richtigkeit der Übersetzung nachprüfen kann, das wörtliche Zitat in einer Fußnote bei.

Druckfehler in der Originalquelle werden übernommen und durch [!] oder [sic!] gekennzeichnet. Sind Hervorhebungen im Text werden diese ebenfalls übernommen, Ergänzungen werden mit [d. Verf.]

gekennzeichnet. Werden Anpassungen aufgrund grammatikalischer Gründe vorgenommen, müssen diese in [eckige Klammer] gesetzt werden.

*Beispiel "Wörtliches Zitat": "Der Wandel in der Informationstechnologie ist allgegenwärtig…" (Mustermann, 2007, S. 154).*

## **6.4.2 Sinngemäßes Zitat**

Das sinngemäße Zitat hat den Zweck, den Gedanken, nicht die Worte (auch nicht nur leicht abgewandelte Formulierungen), eines/einer Autors/in wiederzugeben. Da das indirekte Zitat nicht ohne weiteres als solche erkennbar ist, bedarf es einer großen Sorgfaltspflicht, dieses als solches zu kennzeichnen. Man verwendet dafür die Abkürzung "vgl." welche der Lang- bzw. Kurzzitierweise vorangestellt wird. Wird ein sinngemäßes Zitat nicht als solches gekennzeichnet, kann die Arbeit mit "nicht ausreichend" bewertet werden

*Beispiel "Sinngemäßes Zitat": Bereits Mustermann analysierte den Wandel der Informationstechnologie (vgl. Mustermann, 2007, S. 154).*

#### **6.4.3 Sekundäres Zitat**

Das sekundäre Zitat beschreibt die Vorgehensweise, aus einer Sekundärquelle heraus die Originalquelle zu zitieren. Sekundärzitate sind grundsätzlich unzulässig und nur in Ausnahmen erlaubt (absolut kein Zugriff auf das Original). Wird ein sekundäres Zitat nicht als solches gekennzeichnet, kann die Arbeit mit "nicht ausreichend" bewertet werden. Beide Werke müssen in das Literaturverzeichnis.

*Beispiel "Sekundäres Zitat": Altmann verwies bereits im 17. Jahrhundert auf die besondere Bedeutung der Verifikation von Informationsquellen (vgl. Altmann, 1637, S. 54 f. zitiert nach: Neumann, 2007, S. 151).*

## **6.5 Zitierweisen**

Man unterscheidet zwischen der Lang‐ und der Kurzzitierweise, wobei mittlerweile die Kurzzitierweise (insbesondere die Harvard‐Methode) am gängigsten verwendet wird.

#### **6.5.1 Langzitierweise**

Die Langzitierweise (Vollbeleg) erfolgt in der Fußnote, da die gesamten bibliographischen Daten aufgeführt werden. Im Grunde wird analog zum Quellenverzeichnis die Quelle dargestellt. Die Verwendung der Langzitierweise wird nicht empfohlen. Der zu zitierende Textteil wird am Zitatende durch eine Fußnote gekennzeichnet. Die Nummerierung der Fußnoten muss chronologisch verlaufen. *Beispiel: "Unternehmenskultur charakterisiert eine Gruppe und ist damit ein kollektives Phänomen."1*

#### **6.5.2 Kurzzitierweise**

<u>.</u>

Die mittlerweile meist verwendete Zitierweise ist der Kurzbeleg. Dieser kann sowohl *im Text*, als auch *in der Fußnote* erfolgen, wobei die gebräuchliche Form im Text erfolgt. Er dient als Kurzverweis auf den Eintrag im Literaturverzeichnis. Es gibt vier gängige Kurzzitierweisen:

<sup>1</sup> Sackmann, Sonja (2007): Unternehmenskultur: Erkennen – Entwickeln – Verändern; mit Checklisten, Fragebogen und Fallstudien, 2. korrigierte Auflage, München, S. 25.

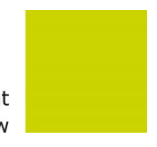

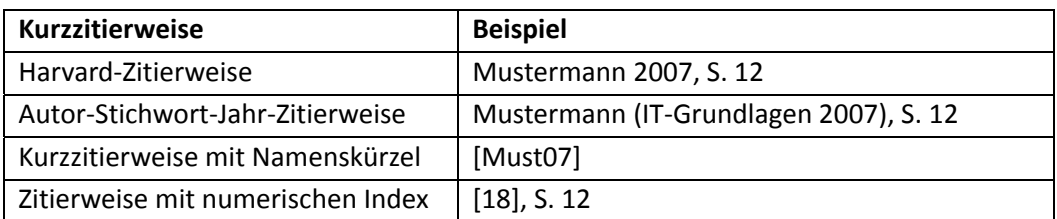

#### **6.5.3 Weitere Hinweise**

Sobald sich der Verfasser oder die Verfasserin über mehrere Seiten hinweg an einen/e Autor/in anlehnt, hat er oder sie dies zum Ausdruck zu bringen. Es besteht die Möglichkeit im Text etwa zu schreiben "Meine Ausführungen auf S. 45‐58 geben einen Gedanken von XY gekürzt wieder..." oder man verwendet am Ende der Zitierweise die Abkürzung "f." (die angegebene und die folgende Seite z.B. S. 2 f. = S. 2 und 3) bzw. "ff." (die angegebene und mind. die zwei folgenden Seiten S. 384 ff. = S. 384, 385, 386, …).

Bei mehreren Autoren werden die Nachnamen durch "/" oder ";" getrennt, ab vier Autoren wird nur der erste Autor mit dem Zusatz "et al." genannt z.B.: (vgl. Huber et al. 2003, S.44).

Hervorhebungen, die von Ihnen zusätzlich angebracht werden, sind zu kennzeichnen: [Hervorh. d. Verf.]. Aus der Textvorlage übernommene Hervorhebungen müssen am Ende des Zitates vermerkt werden: [Hervorhebung im Original].

Sofern Sie sich in zwei direkt aufeinander folgenden Zitaten auf den gleichen Verfasser und das gleiche Werk beziehen erfolgt der Zusatz "Ebenda" (ebd., S. 5).

Wird sich auf das komplette Werk bezogen erfolgt entweder der Zusatz "Passim" z.B.: (vgl. Mustermann, 2007, passim) oder das Weglassen der Seitenzahl (vgl. Mustermann, 2007).

## **7 Literaturverwaltung**

Für die Technik des Sammelns von Quellen und Darstellungen ist eine Bibliotheksführung (z. B. anhand von Karteikarten oder mittels eines EDV‐Programms) sehr empfehlenswert. Häufig wird die Arbeit unterschätzt, die ein Aufbereiten wissenschaftlicher Texte erfordert. Die Bibliothek der Fachhochschule Frankfurt am Main vergibt an Studierende kostenlos eine Lizenz für das Literaturverwaltungssystem "Citavi". Mit Citavi verwalten Sie Ihre Literatur, sammeln Zitate, konzipieren Texte, planen Aufgaben und erstellen automatisch Literaturverzeichnisse.

## **8 Gedankenführung**

Jeder Arbeit sollte eine Problemstellung vorangestellt werden. Vermeiden Sie in der Einleitung Allgemeinplätze. Der Leser und die Leserin müssen stets den roten Faden des Verfassers oder der Verfasserin erkennen; sie sollten wissen, was der Autor zu sagen beabsichtigt. Vor allem bei umfangreichen Arbeiten, mit denen sich der/die Verfasser/in längere Zeit beschäftigt hat, empfiehlt sich eine Leserführung, d. h. es sind kurze Zusammenfassungen, Ausblicke und Begründungen für das

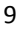

Vorgehen zu geben. Jede Arbeit sollte eine thesenförmige Zusammenfassung der Ergebnisse enthalten. Denken Sie an das klassische Prinzip "Einleitung - Hauptteil - Schluss":

Die Einleitung dient dazu, dem Leser einen kompakten Eindruck zu verschaffen. Es wird kurz das behandelte Thema vorgestellt und die Wahl begründet. Darauf folgt ein kurzer Abriss über das Ziel und den Nutzen der Arbeit. Anschließend wird Überblick über den Aufbau gegeben. Der Umfang einer Einleitung entspricht ca. 10% des Gesamttextes.

Der Hauptteil ist das Kernstück der Arbeit und besteht aus mehreren Kapiteln und Abschnitten. Beachten Sie den roter Faden und auf eine logische Argumentation. Der Hauptteil macht ca. 80% des Gesamttextes aus.

Der Schluss bildet mit der Einleitung den Rahmen der Arbeit. Es folgt eine Zusammenfassung, Interpretation und Bewertung der Ergebnisse. Formulierte Fragen werden nochmals aufgegriffen. Überprüfen Sie, ob sich ggf. weitere Fragen ergeben haben, die in Folgearbeiten geklärt werden können?

Insbesondere bei Hausarbeiten werden oft die Argumente verschiedener Autoren nur aneinandergereiht. Das reicht nicht aus. Es ist vielmehr bei jeder wissenschaftlichen Arbeit notwendig, dass Argumente auch gegliedert, gegeneinander abgewägt und nach den ihnen zugrundeliegenden ausdrücklichen und stillschweigenden Annahmen untersucht werden.

## **9 Tipps zum Vorgehen**

Vorarbeit:

- Literaturrecherche zum Thema
- Definition der wichtigsten Begriffe
- Trennung "Unwichtiges von Wichtigem"
- Formulierung von erkenntnisleitenden Fragen und ggf. Thesen

Gliederung:

- Einleitung: Begründung für die Wahl des Themas sowie der erkenntnisleitenden Fragen, Hinführung zum Thema. Motivieren Sie in der Einleitung den Leser für das Thema.
- Hauptteil: Begründung der Vorgehensweise (u.a. Methodik) sowie eine eventuell vorgenommene Einengung des Themas. Definition des Untersuchungsfeldes, Darstellung des Stands der Forschung. Die eigene Position sollte möglichst mit aktueller Literatur bzw. mit Quellen (z.B. ausländische Erfahrungen) untermauert werden. Darstellung der Ergebnisse.
- Schlussteil: Zusammenfassung und ggf. aufgreifen von offenen/ neuen Fragen. Abschluss erfolgt durch einen kurzen Ausblick oder "Plädoyer".

Inhalt:

- Logische Argumentation
- Text problemorientiert formulieren, nicht nur beschreibend
- Eigenleistung insbesondere in theoretischen Arbeiten durch eigene Stellungnahme
- Sachliche Begründungen, wertfreie Argumentation: Nur am Schluss wird die eigene Meinung dargestellt!
- Definition von wichtigen Begriffen

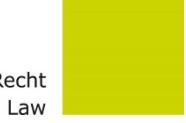

## **10 Weiterführende Literatur und Hinweise**

Im Folgenden finden Sie einige nützliche Hinweise und Literatur von Mitgliedern des Fachbereichs 3 zum Thema "Wissenschaftliches Arbeiten". Bedenken Sie, Priorität für das Verfassen und die Form der wissenschaftlichen Arbeit hat die Vorgabe der/ des jeweiligen BetreuerIn.

Jankowski, R. (2013): Anforderungen an wissenschaftliches Arbeiten. URL: http://www.jankowskimultimedia.de/fh/klaus/form1.htm, Stand 27.01.2014.

Rieck, C. (o.J.): Haus‐, Bachelor‐ und Masterarbeiten. URL: http://user.fh‐ frankfurt.de/~crieck/000000960b0ea9d12/index.html, Stand 27.01.2014.

Schimmel, R. (2014): Juristische Klausuren und Hausarbeiten richtig formulieren, 11. Auflage, Carl Heymanns Verlag, Köln.

Wiltinger, A./ Wiltinger, K. (2013): Wissenschaftliches Arbeiten, ein Praxisleitfaden für Studierende, 2. Auflage, Cuvillier Verlag, Göttingen.

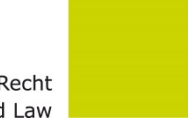

#### **Quellenverzeichnis**

Balzert, H. et al. (2008): Wissenschaftliches Arbeiten – Wissenschaft, Quellen, Artefakte, Organisation, Präsentation, W3L‐Verlag, Witten.

Boeglin, M. (2007): Wissenschaftlich arbeiten Schritt für Schritt – Gelassen und effektiv studieren, Wilhelm Fink Verlag, München.

Ebster, C./ Stalzer, L. (2008): Wissenschaftliches Arbeiten für Wirtschafts- und Sozialwissenschaftler, 3. Auflage, Facultas Verlags‐ und Buchhandels AG, Wien.

Dahinden, U./ Sturzenegger, S./ Neuroni, A. C. (2006): Wissenschaftliches Arbeiten in der Kommunikationswissenschaft, Haupt Verlag, Bern.

Heister, W./ Weßler‐Poßberg, D. (2007): Studieren mit Erfolg: Wissenschaftliches Arbeiten, Schäffer‐ Poeschel Verlag, Stuttgart.

Karmasin, M./ Ribing, R. (2009): Die Gestaltung wissenschaftlicher Arbeiten, 4. Aufl., UTB‐Verlag, Wien.

Rückriem, G./ Stary, J./ Franck, N. (1997): Die Technik wissenschaftlichen Arbeitens. Eine praktische Anleitung, 10., überarb. Aufl., UTB‐Verlag, Paderborn.

Salmon, W. C. (1973): Logic, 2. Edition, Englewood Cliffs, Prentice-Hall Inc.